## INSTRUCTIONAL GUIDE

## USB-C ON-THE-GO MULTIPORT ADAPTER

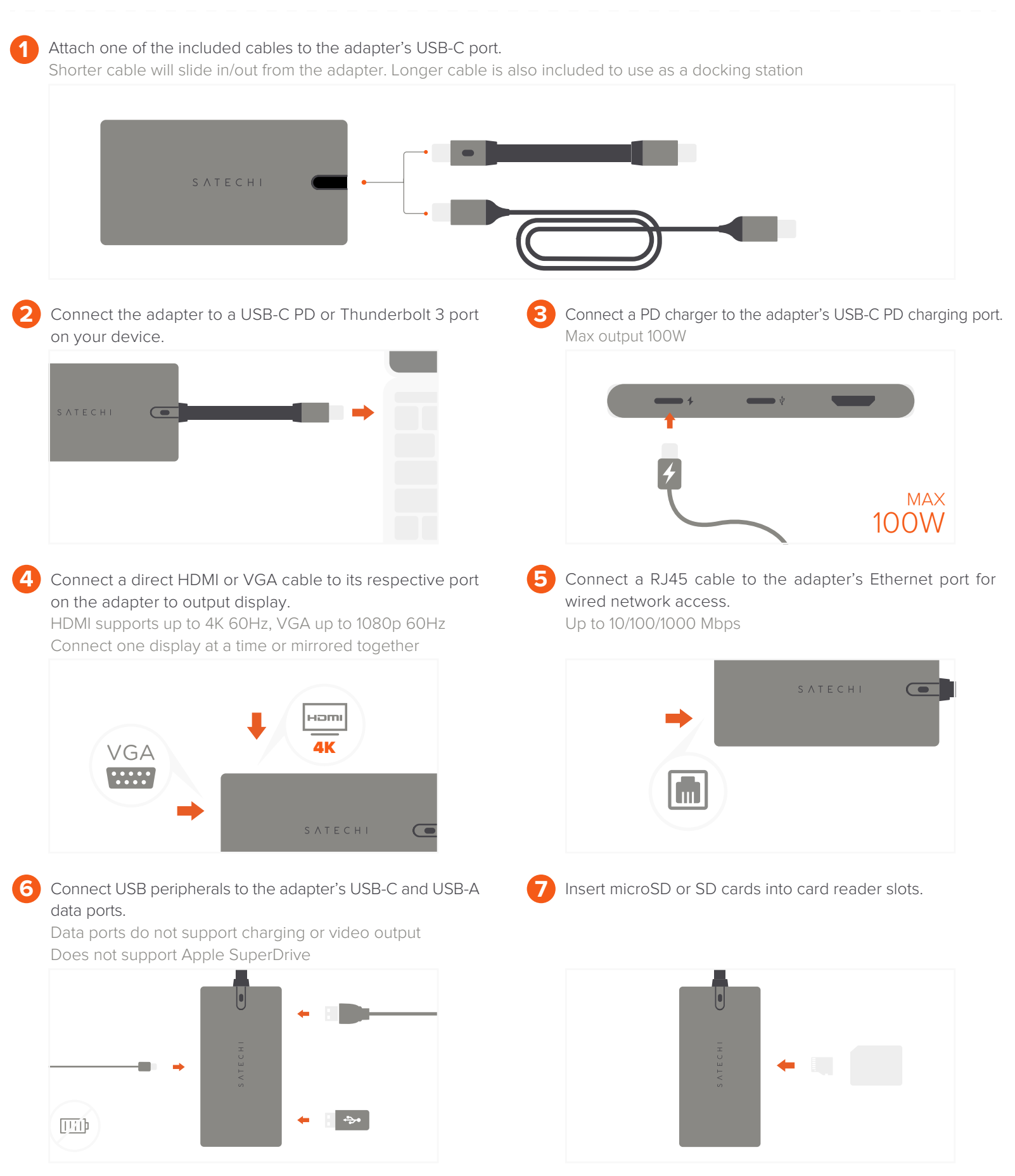

OPERATING TEMPERATURE RANGES 86-122°F / 30-50°C